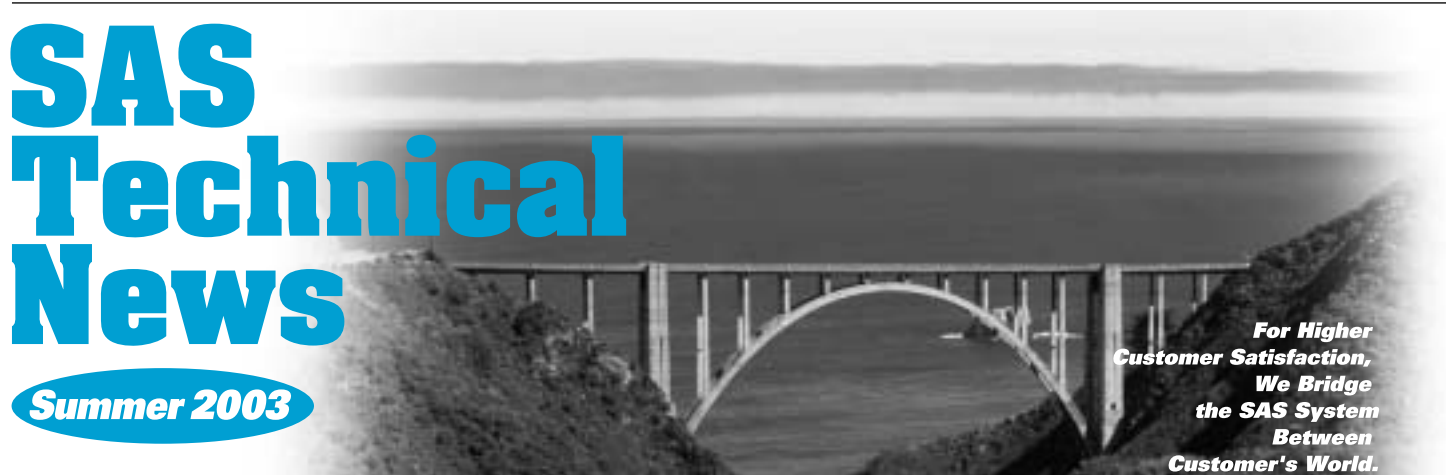

# **CONTENTS**

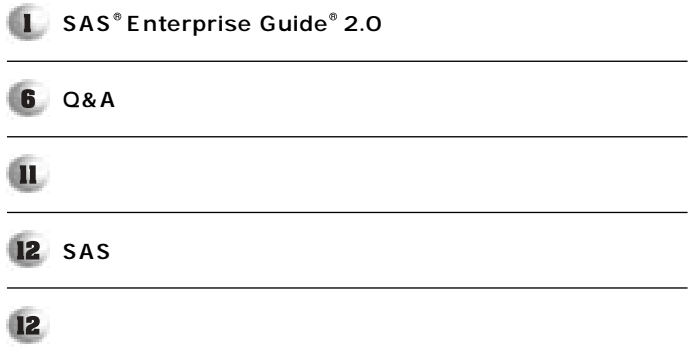

**SAS Enterprise Guide 2.0** 

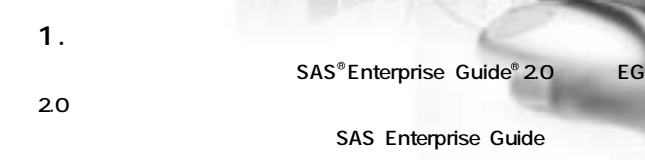

**特集** 

 $SAS<sup>®</sup> Enterprise Guide<sup>®</sup>20$  **EG** 

**SAS Enterprise Guide** 

EG 20

**LG 20** 

**Enterprise Guide** 

**2. EG 2.0におけるデータの種類** 2.1 EG 2.0 **EG 20**  $\sim$  0.000  $\sim$  1000  $\sim$  1000  $\sim$  1000  $\sim$  1000  $\sim$  1000  $\sim$  1000  $\sim$  1000  $\sim$  1000  $\sim$  1000  $\sim$  1000  $\sim$  1000  $\sim$  1000  $\sim$  1000  $\sim$  1000  $\sim$  1000  $\sim$  1000  $\sim$  1000  $\sim$  1000  $\sim$  1000  $\sim$  1000  $\sim$  1000

 $SASHELP$  **CLASS CLASS** 

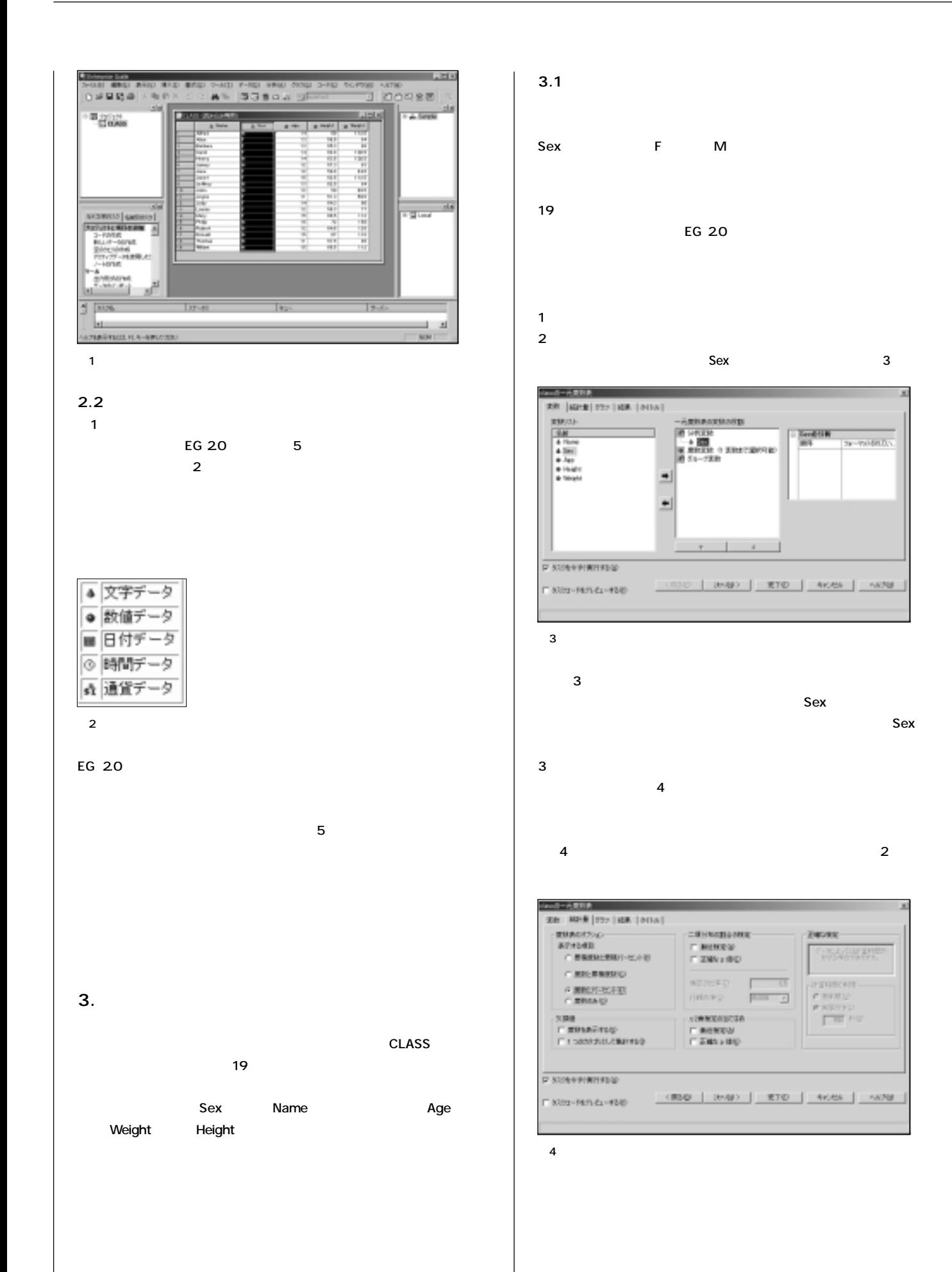

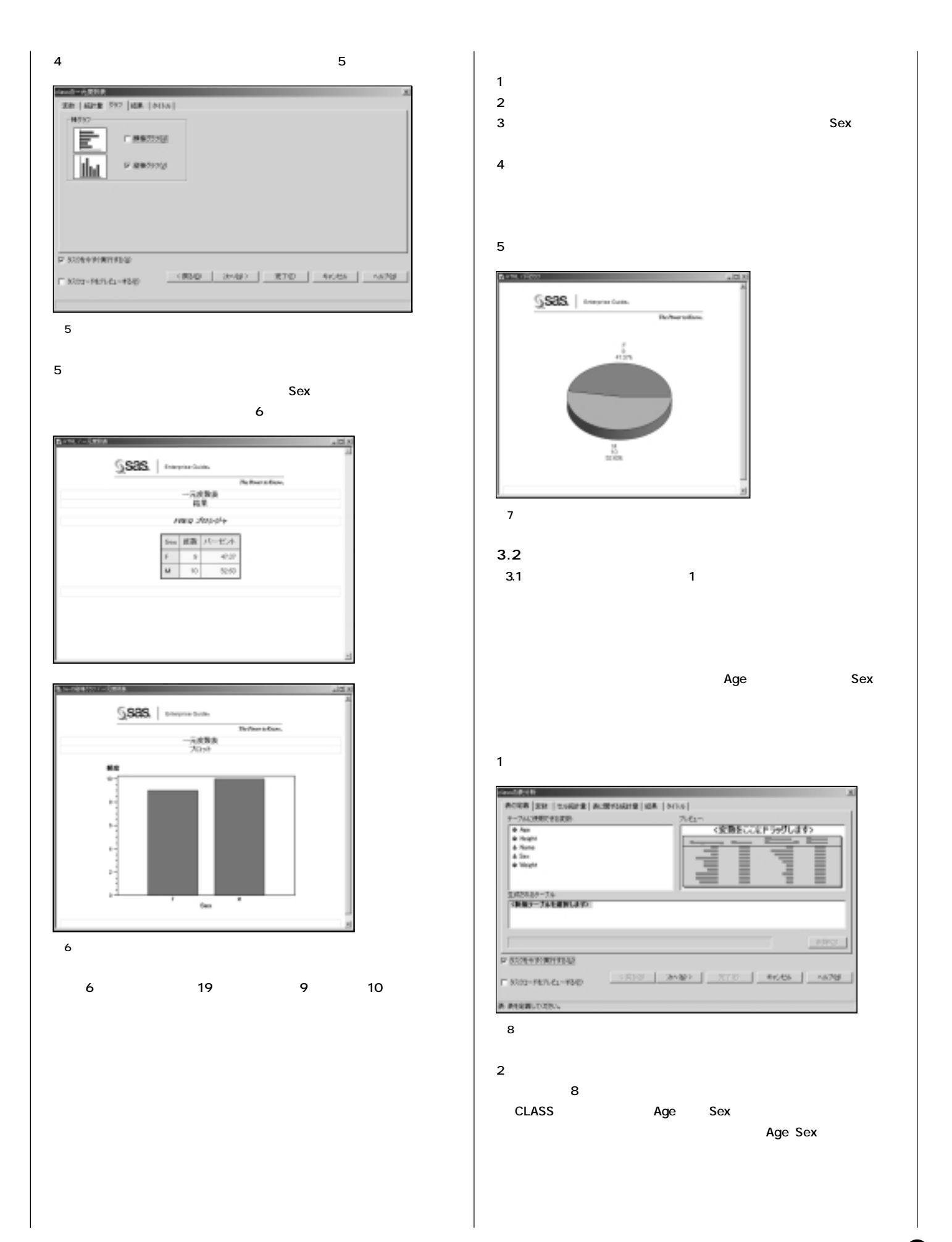

 $\boldsymbol{\Theta}$ 

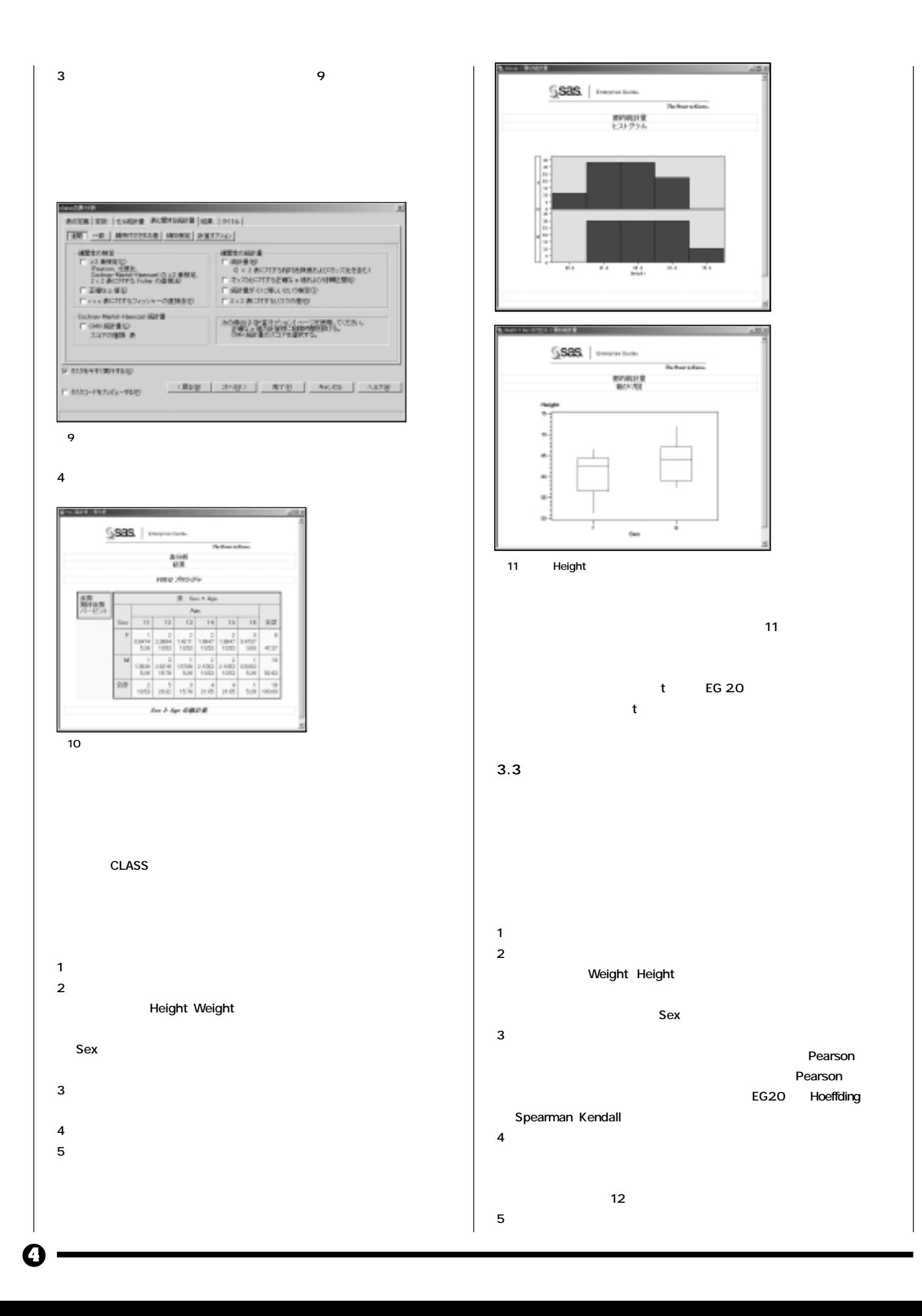

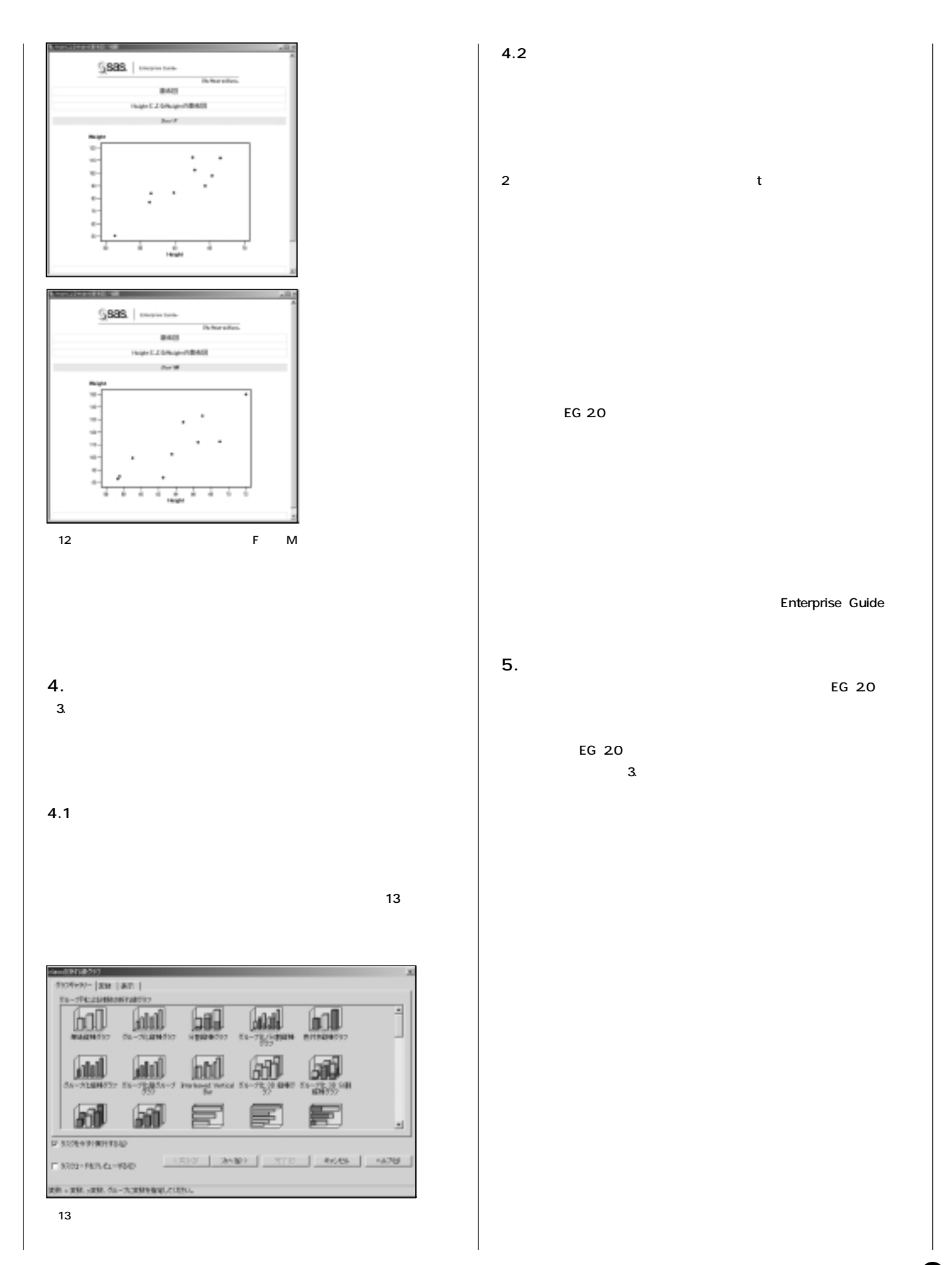

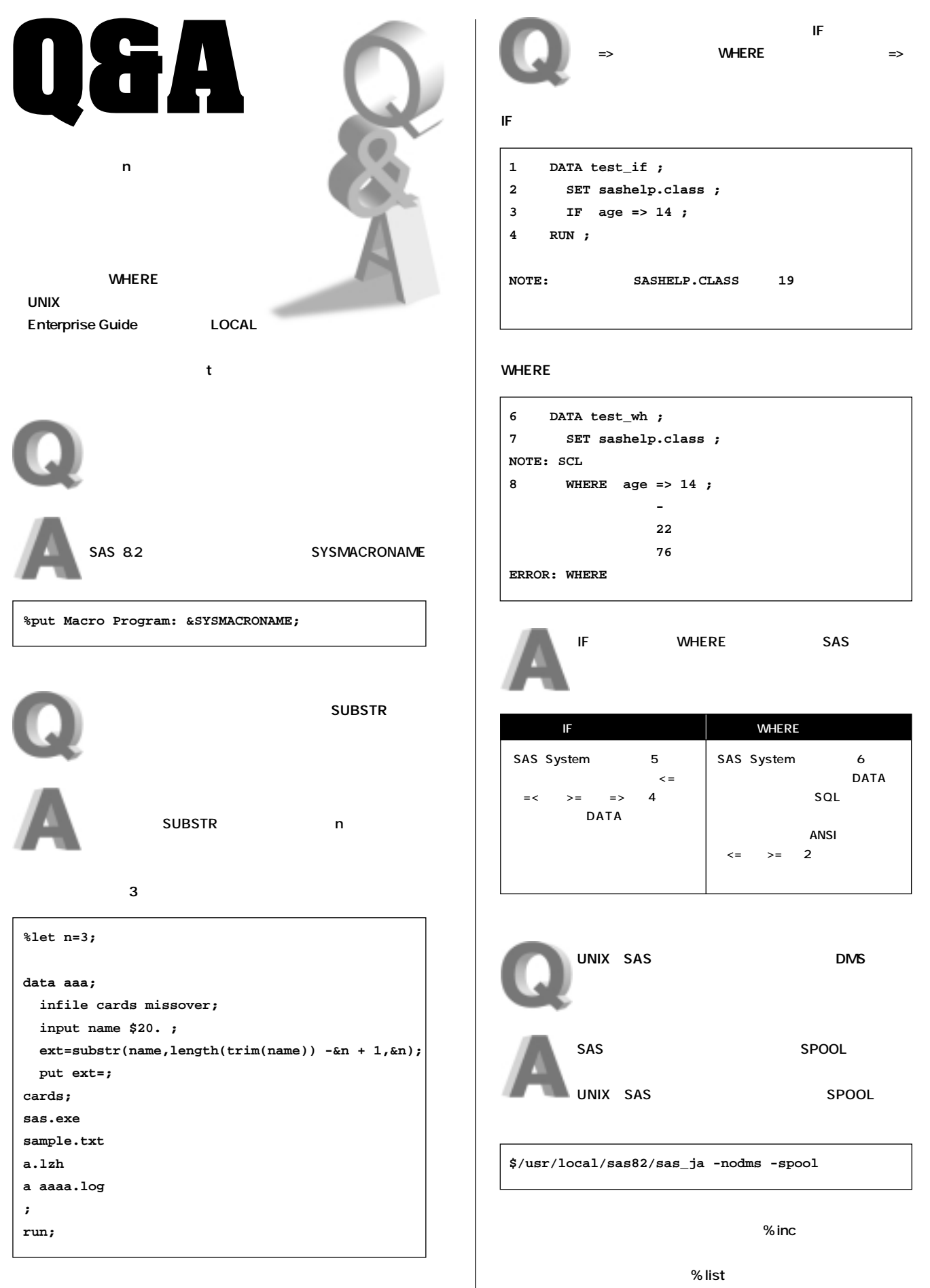

 $\overline{\phantom{a}}$ 

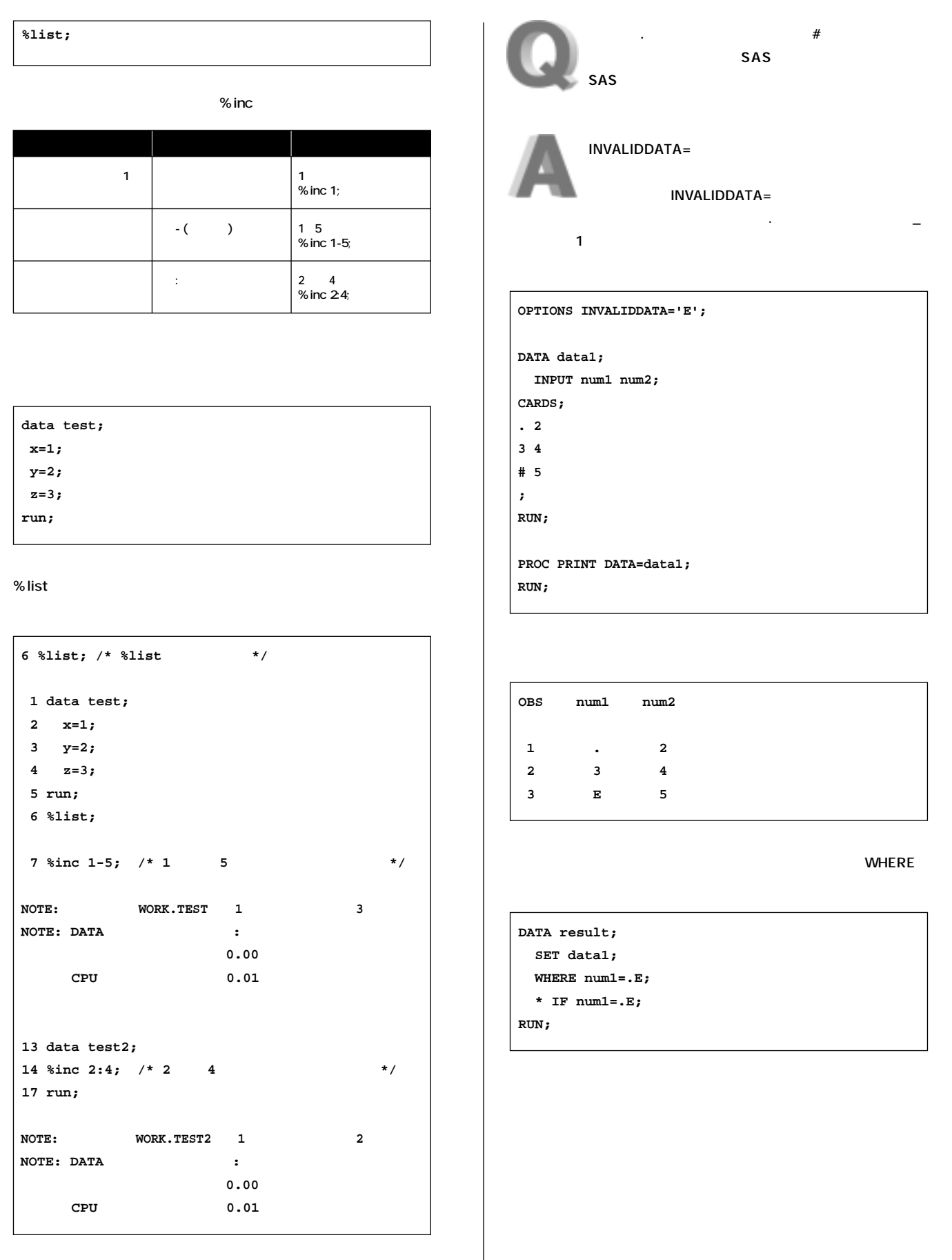

Ø

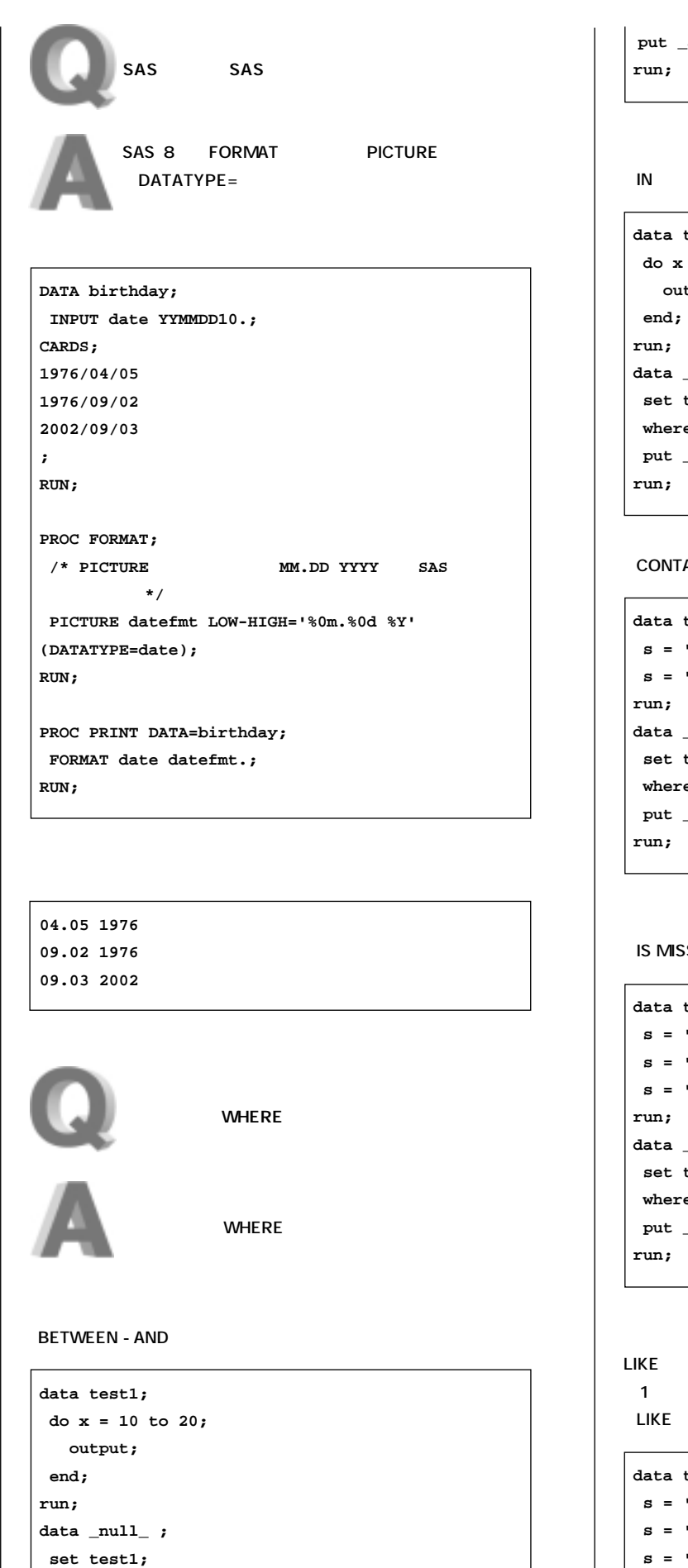

```
all, ;
```

```
test3;
= 1 to 10; output;
\lceil \text{null}_ \rceil ;
test3;
e x in (1 4 6);
_a11_ ;
```
## **・ CONTAINS**

```
test2;
'ABCD'; output;
 s = 'AB)D'; output;
\lceil \text{null}_ \rceil ;
test2;
e s not contains ')';
_a11_ ;
```
#### SING IS NULL

```
test4;
'A'; output;
 s = ''; output;
 s = 'C'; output;
\lceil \text{null}_ \rceil ;
test4;
e s is not null ;
_all_ ;
```
**レスタープ こくりょう こくりょう こくりょう % 1** 

test5 ; 'AB11'; output;  **s = 'CD11'; output; s = 'EF12'; output; run;**

 **where x between 15 and 18;**

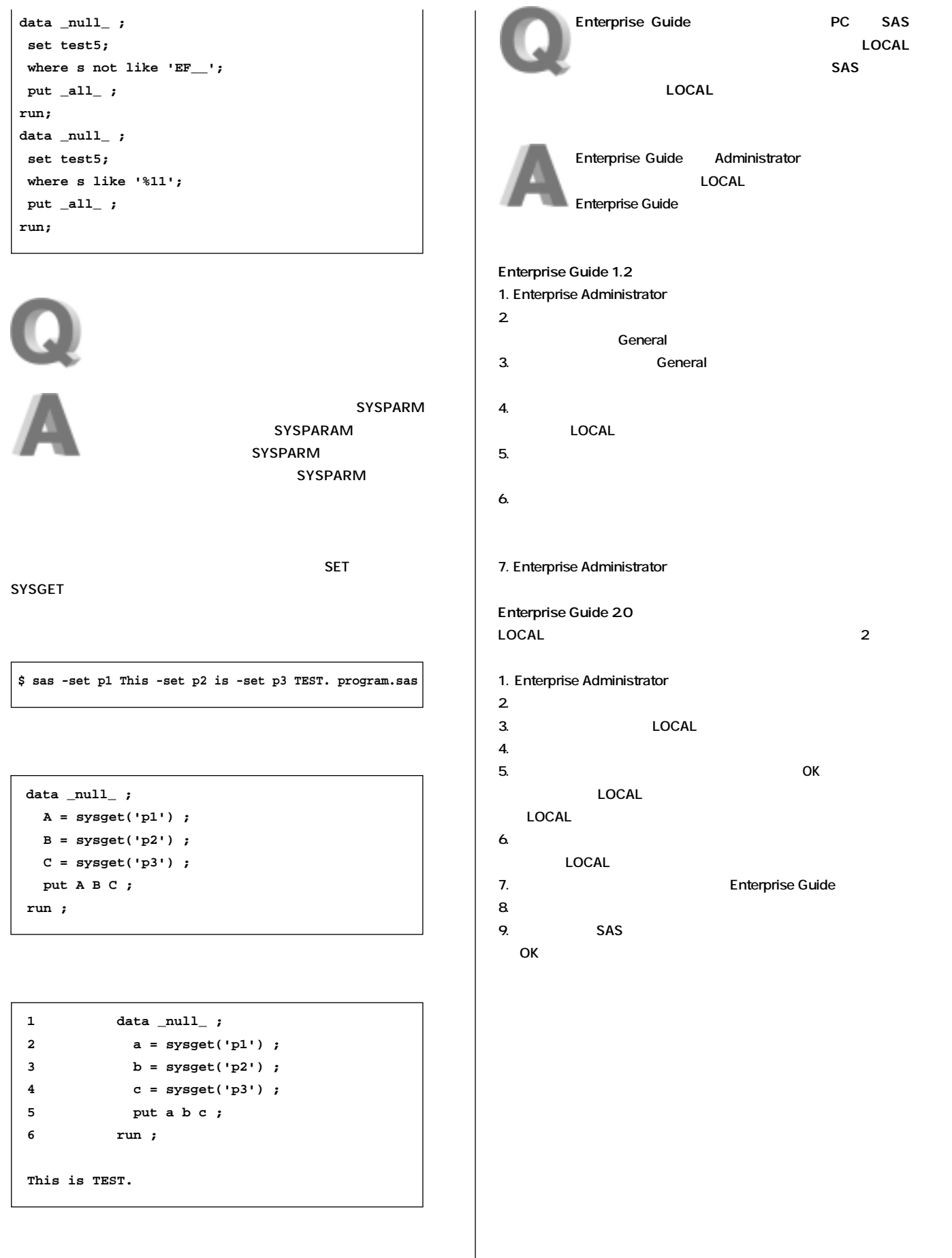

Ø

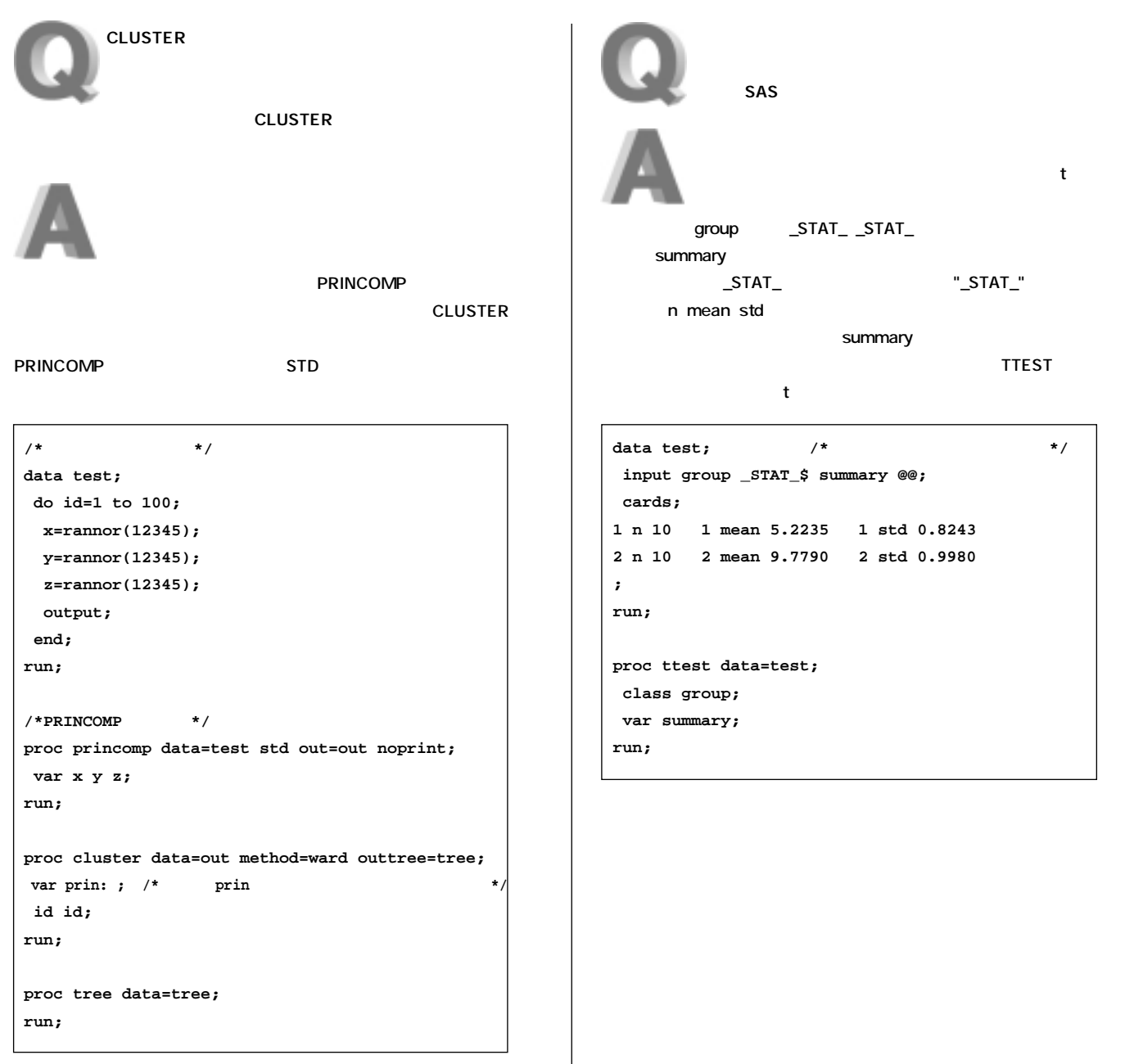

# **New<br>Publication**

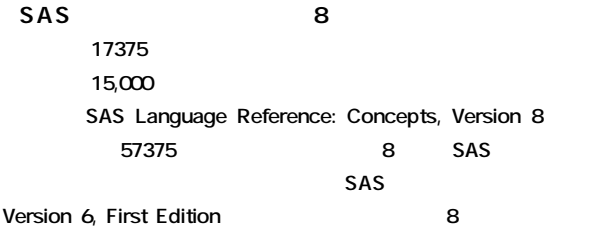

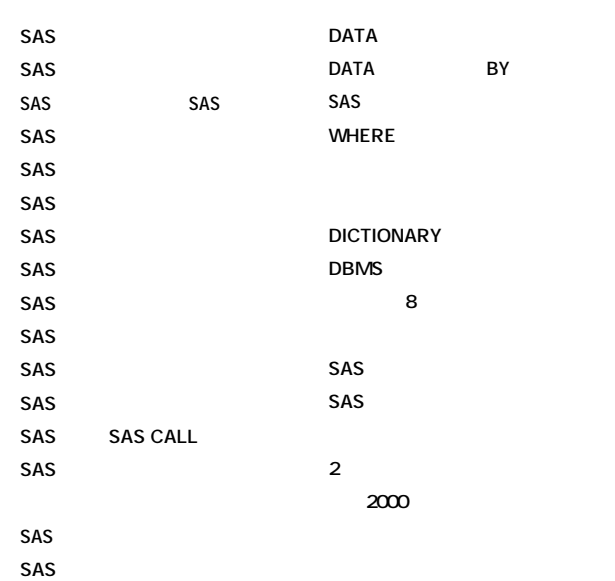

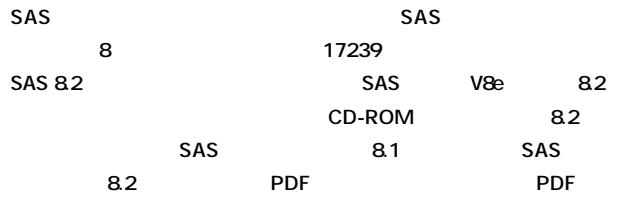

 $SAS$  **because the set of**  $\mathbf{S}$ **注文番号 17239 価 格 28,000円**  SAS Language Reference: Dictionary, Version 8 **a 8 Base SAS sas** sand the same state of the state state  $\sim$ **Version 6, First Edition 8**  $SAS$  SAS SAS SAS SAS CALL SAS SAS SAS SAS SAS SAS **SAS DATA**  $SAS$  SAS  $\,8\,$  **17375** SAS 8.2 SAS SAS V8e 8.2 **CD-ROM 8.2を使用する上で必要な「SASシステム リリー 8.1の新機能」「SAS**  $8.2$  **SAS 8 PDF** SAS  $V8e$  8.2 **CD-ROM** 

# **Data Mining Using SAS Enterprise Miner: A Case Study Approach, Second Edition 注文番号 59123**   $3,100$

**SAS Enterprise Miner SAS Enterprise Miner** 

> **SAS Enterprise Miner SAS Enterprise Miner**

# **T E L 03-3533-3835 F A X 03-3533-3781 E-mail JPNBooksale@sas.com**

SAS **Publication Catalog** http://www.sas.com/japan/manual/

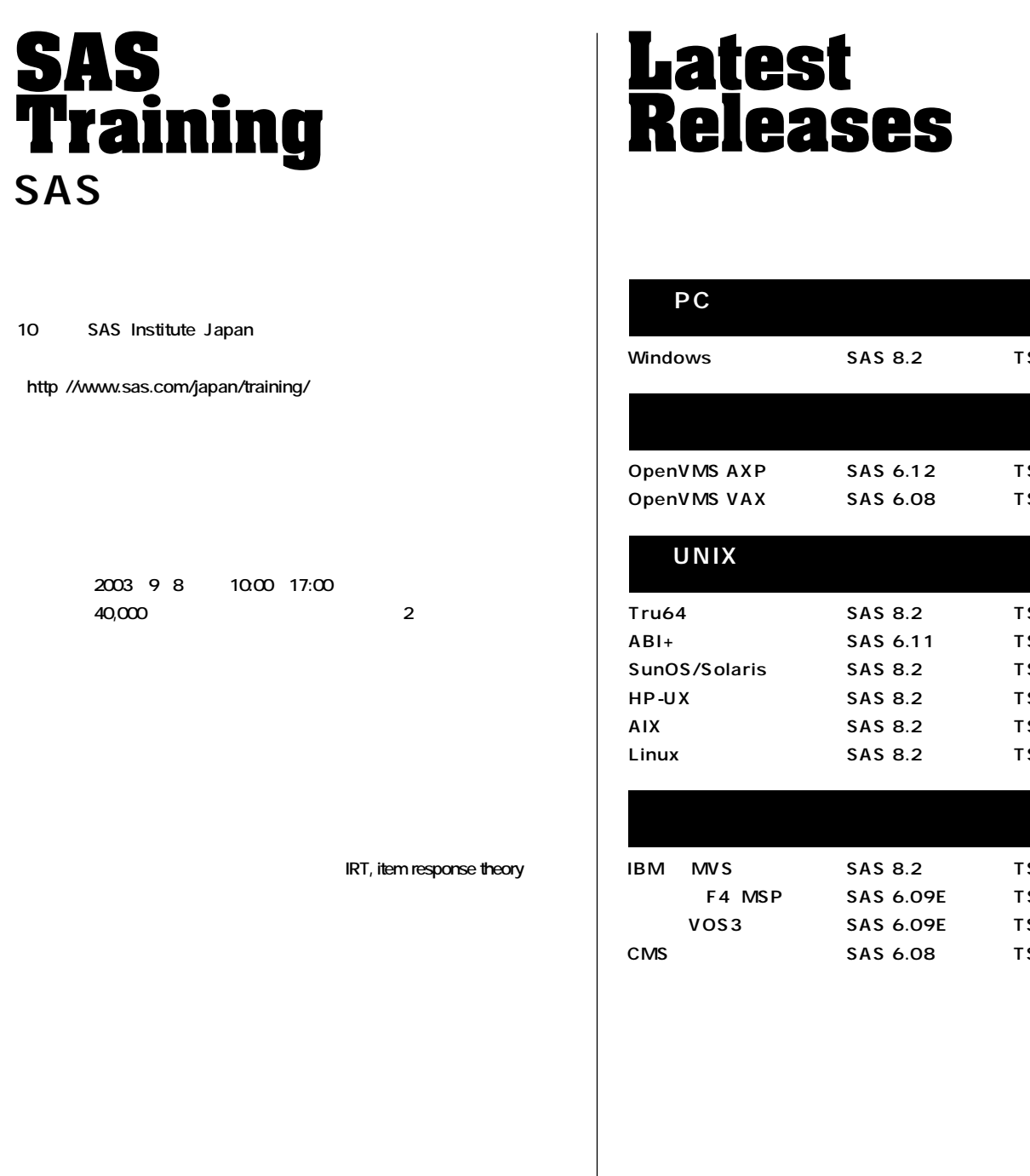

http://www.sas.com/japan/training

**● T E L 03-3533-3835 ● F A X 03-3533-3781 ● E-mail JPNTraining@sas.com**

## **SAS Technical News Summer 2003**

SAS Institute Japan株式会社

**TEL:03-3533-3877 FAX:03-3533-3781 E-mail:technews@jpn.sas.com**

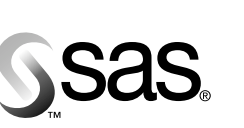

東京本社 〒104-0054 東京都中央区勝どき1-13-1 イヌイビル・カチドキ 8F Tel 03 (3533) 6921 Fax 03 (3533) 6927

大阪支店 〒530-0004 - 000 000 -<br>大阪市北区堂島浜1-4-16 - - ---- - ---- --- - -- - - -<br>アクア堂島西館 12F Tel 06 (6345) 5700 Fax 06 (6345) 5655

**Windows版 SAS 8.2 TS2M0**

**SAS 6.12 TS020� SAS 6.08 TS407** 

**SAS 8.2 TS2M0� SAS 6.11 TS040� SAS 8.2 TS2M0� SAS 8.2 TS2M0� SAS 8.2 TS2M0� SAS 8.2 TS2M0**

**SAS 8.2 TS2M0� SAS 6.09E TS470� SAS 6.09E TS470� TS410** 

SAS Institute Japan株式会社 www.sas.com/japan/

このカタログに記載された内容は改良のため、予告なく仕様・性能を変更する場合があります。あらかじめご了承ください。<br>SASロゴ、The Power to Knowは米国SAS Institute Inc.の登録商標です。その他記載のブランド、商品名は、一般に各社の登録商標です。 Copyright©2003, SAS Institute Inc. All rights reserved.